## **Fasit INF3430/4430 Eksamen H-2008**

# *Oppgave 1-14*

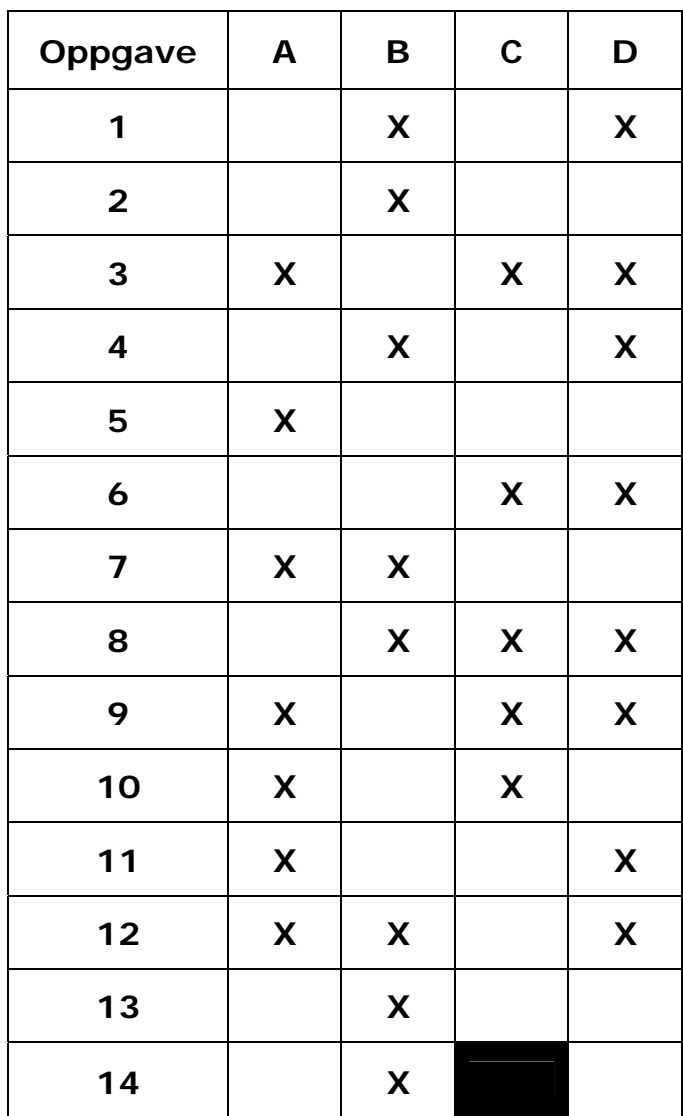

### *Oppgave 15*

#### **a)**

```
 -- Start Oppgave 15a)
 OVER_COMB: 
 process(opp,ned) 
 begin
  if unsigned(opp) /= 0 or unsigned(ned) /= 0 then
    trykket <= '1'; 
   else
    trykket <= '0'; 
   end if; 
   over <= "00"; 
  if ned(2) = '1' then
    over <= "10"; 
  elsif opp(1) = '1' or ned(1) = '1' then
    over <= "01"; 
  elsif opp(0) = '1' then
     over <= "00"; 
   end if; 
 end process; 
 --End oppgave 15a)
```
 $MOTOR = "01"$ FINN\_NEDRE\_ST NEDRE MOTOR = "00" ET\_RES STOPP\_NEDRE\_ST <del>↓</del> RESET MOTOR = "11" ET\_RES ET\_PULS  $\frac{1}{\sqrt{2}}$ FINN\_0\_ST STOPP\_OPP\_0\_ST

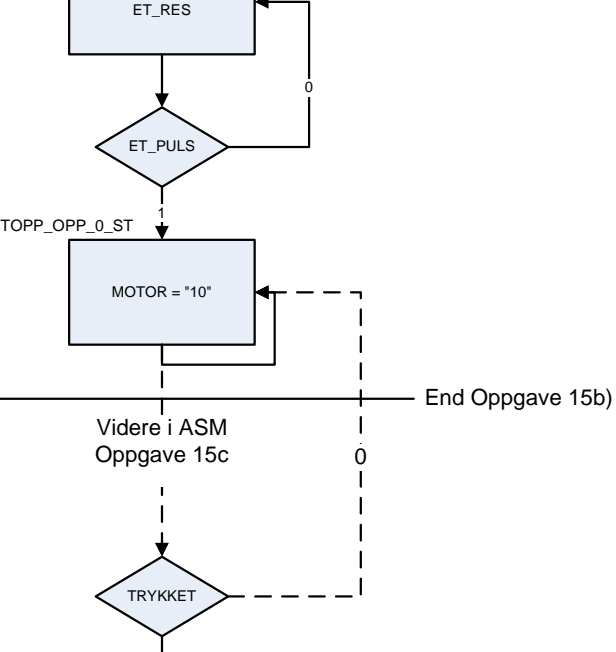

 $\mathbf{I}$  $\mathbf{I}$  $\mathbf{I}$  $\downarrow$ 

 $\dot{0}$ 

**b)** 

#### **c) Implementert som Moore maskin (Kan også implementeres som Mealy maskin)**

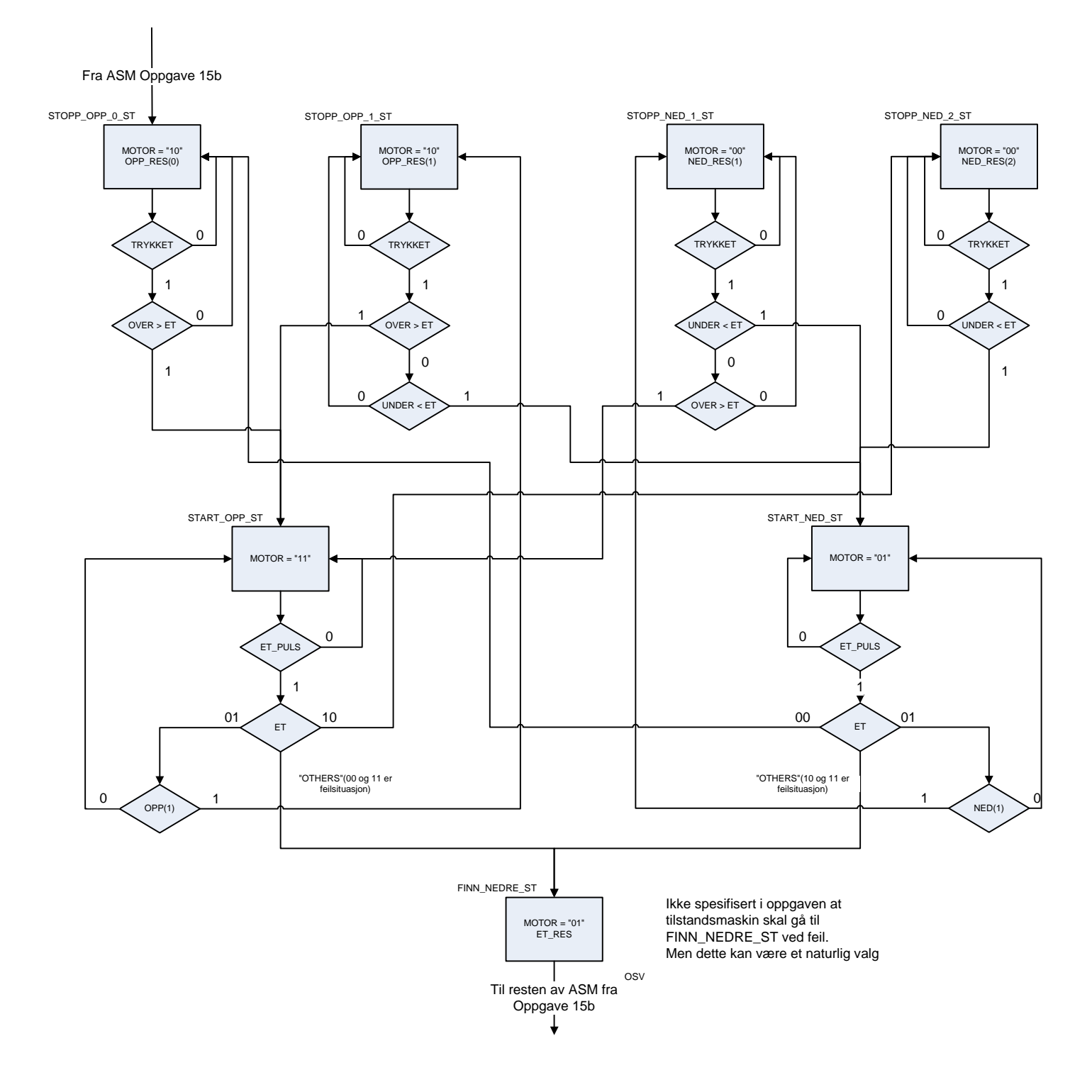

**d)** 

```
library IEEE; 
use IEEE.std_logic_1164.all; 
use IEEE.numeric_std.all; 
architecture oppgave15_moore_rtl of oppgave15 is
   constant STOPP_NED : std_logic_vector(1 downto 0) := "00"; 
   constant START_NED : std_logic_vector(1 downto 0) := "01"; 
   constant STOPP_OPP : std_logic_vector(1 downto 0) := "10"; 
   constant START_OPP : std_logic_vector(1 downto 0) := "11"; 
   type heis_st_type is (FINN_NEDRE_ST,FINN_0_ST,STOPP_NEDRE_ST, 
                           STOPP_OPP_0_ST); 
  signal heis st,heis next st : heis st type;
begin
   --Start Oppgave 15d)
  HEIS ST_COMB:
   process(et,et_puls,nedre,heis_st) 
   --Må legge til opp,ned,trykket på sensitivitestlisten 
   --for komplett styring
   begin
     et_res <= '0'; 
     opp_res <= "00"; 
    ned_res <= "00"; heis_next_st <= FINN_NEDRE_ST; 
     case heis_st is
       when FINN_NEDRE_ST => 
         motor <= START_NED; 
         opp_res <= "11"; 
         ned_res <= "11"; 
         heis_next_st <= FINN_NEDRE_ST; 
         if nedre = '1' then
           heis_next_st <= STOPP_NEDRE_ST; 
         end if; 
       when STOPP_NEDRE_ST => 
        motor <= STOPP_NED;
        et res \leq '1';
         heis_next_st <= FINN_0_ST; 
      when FINN 0 ST \Rightarrow motor <= START_OPP; 
        et res \leq '1';
         heis_next_st <= FINN_0_ST; 
         if et_puls = '1' then
           heis_next_st <= STOPP_OPP_0_ST; 
         end if; 
       when STOPP_OPP_0_ST => 
         motor <= STOPP_OPP; 
         opp_res(0) <= '1'; 
         heis_next_st <= STOPP_OPP_0_ST; 
-- Ikke nødvendig for oppgave 15b
-- if trykket = '1' then
```

```
-- if over > et then
-- heis_next_st <= START_OPP_ST;
-- end if;
-- end if; 
      when others => 
        motor <= STOPP_NED; 
        heis_next_st <= FINN_NEDRE_ST; 
    end case; 
  end process; 
  HEIS_ST_REG: 
  process(reset,clk) 
  begin
    if reset = '1' then
      heis_st <= FINN_NEDRE_ST; 
    elsif rising_edge(CLK) then
     heis st \leq heis next st;
    end if; 
  end process; 
end architecture oppgave15d_moore_rtl;
```
### **e)**

Man kan benytte f.eks. signalet et\_puls til å sette en teller til en verdi som kan lage en passende pause . Telleren teller ned til 0. Når telleren er 0 er signalet timeout aktivt. timeout benyttes som en betingelse sammen med trykket og over/under for å lage en forsinket start.